## Package 'EthSEQ'

February 18, 2021

Type Package Title Ethnicity Annotation from Whole Exome Sequencing Data Version 2.1.4 Description Reliable and rapid ethnicity annotation from whole exome sequencing data. License GPL-3 Depends  $R (= 2.15)$ Imports graphics, utils, parallel, grDevices, MASS (>= 7.3-47), geometry ( $>= 0.3-6$ ), data.table ( $>= 1.10.0$ ), SNPRelate ( $>= 1.10$ 1.8.0), gdsfmt (>= 1.10.1), plot3D (>= 1.1) RoxygenNote 6.0.1 biocViews Suggests knitr, rmarkdown VignetteBuilder knitr NeedsCompilation no Author Alessandro Romanel [aut, cre], Davide Dalfovo [ctb] Maintainer Alessandro Romanel <alessandro.romanel@unitn.it>

Repository CRAN

Date/Publication 2021-02-18 22:30:05 UTC

### R topics documented:

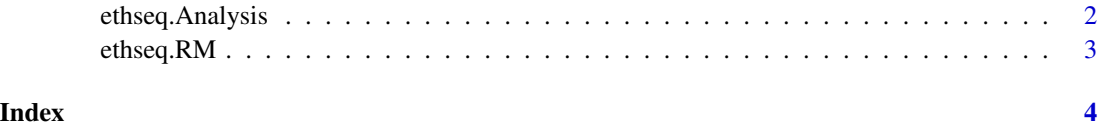

<span id="page-1-0"></span>

#### Description

This function performs ethnicity analysis of a set of samples ad reports the results.

#### Usage

```
ethseq.Analysis(target.vcf = NA, target.gds = NA, bam.list = NA,
out.dir = "/tmp", model.gds = NA, model.available = NA,
model.folder = "/tmp", run.genotype = FALSE, aseq.path = "/tmp",
mbq = 20, mrq = 20, mdc = 10, cores = 1, verbose = TRUE,
composite.model.call.rate = 1, refinement.analysis = NA, space = "2D",
bam.chr.encoding = FALSE)
```
#### Arguments

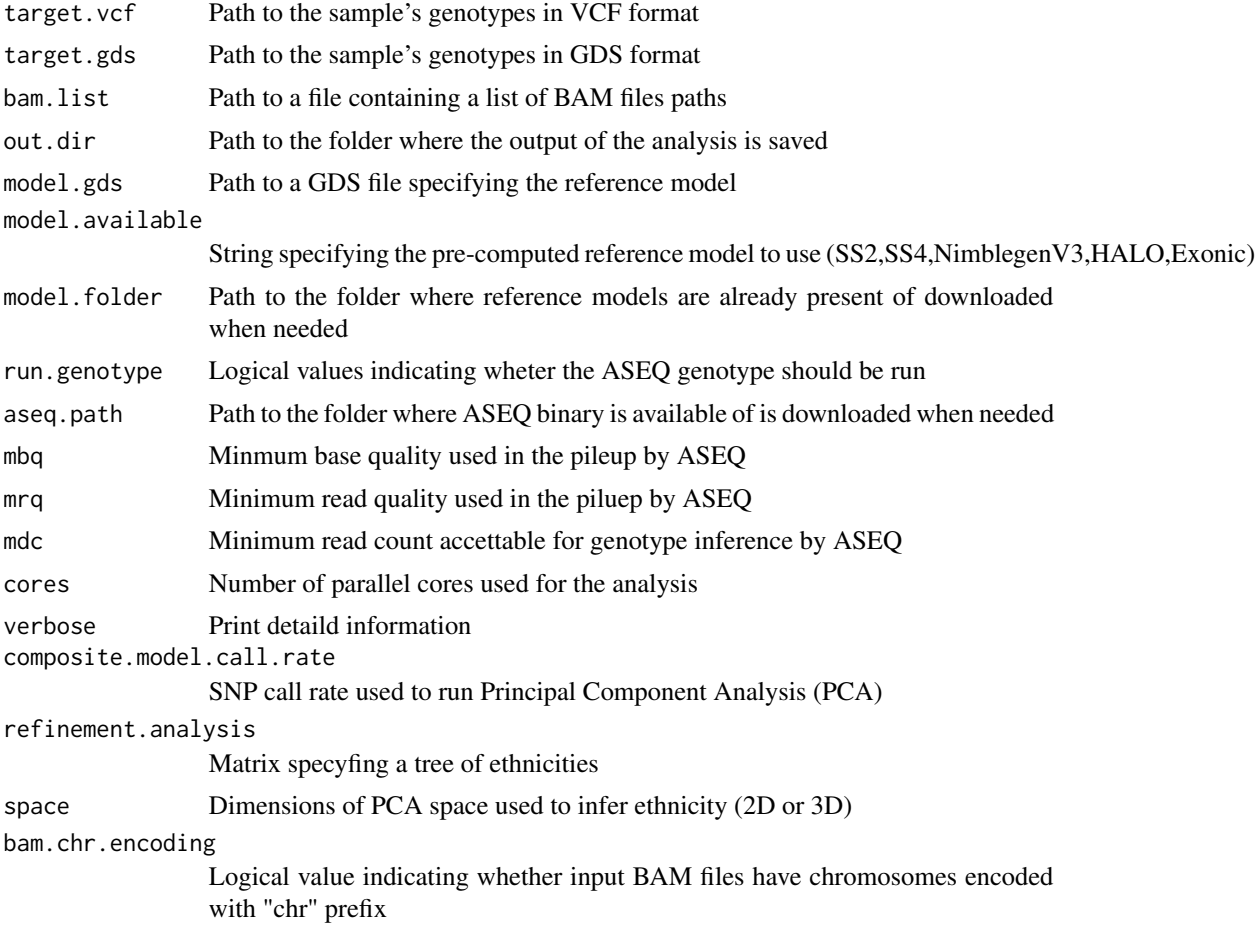

#### <span id="page-2-0"></span>ethseq.RM 3

#### Value

Logical value indicating the success of the analysis

#### ethseq.RM *Create Reference Model for Ethnicity Analysis*

#### Description

This function creates a GDS reference model that can be used to performe EthSEQ ethnicity analysis

#### Usage

```
ethseq.RM(vcf.fn, annotations, out.dir = "./",
model.name = "Reference.Model", bed.fn = NA, call.rate = 1, cores = 1)
```
#### Arguments

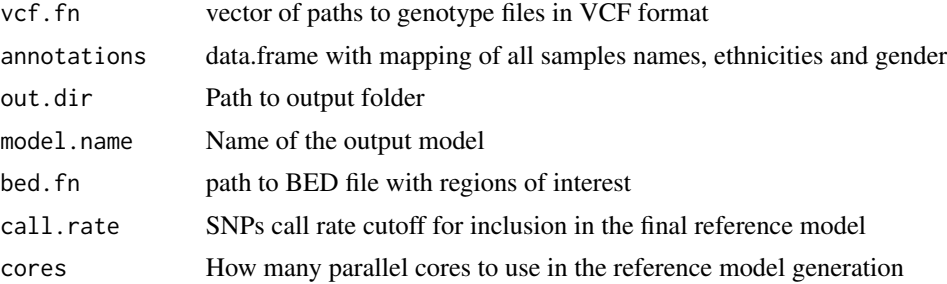

#### Value

Logical value indicating the success of the analysis

# <span id="page-3-0"></span>Index

ethseq.Analysis, [2](#page-1-0) ethseq.RM, [3](#page-2-0)